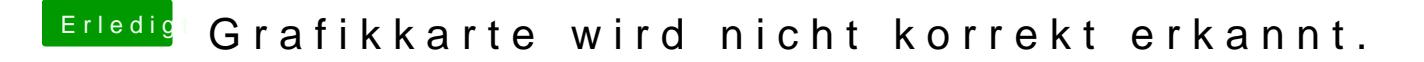

Beitrag von CMMChris vom 16. Mai 2019, 16:40

Bitte mal die Fake ID 0x68191002 testen. Mit InjectATI und Framebuffer Futo